## チケット番号:4116

タイトル:eラーニング登録・編集画面にあるVR動画のチェックボックスを廃止しました

## 変更箇所:eラーニング登録・編集画面

## 変更前

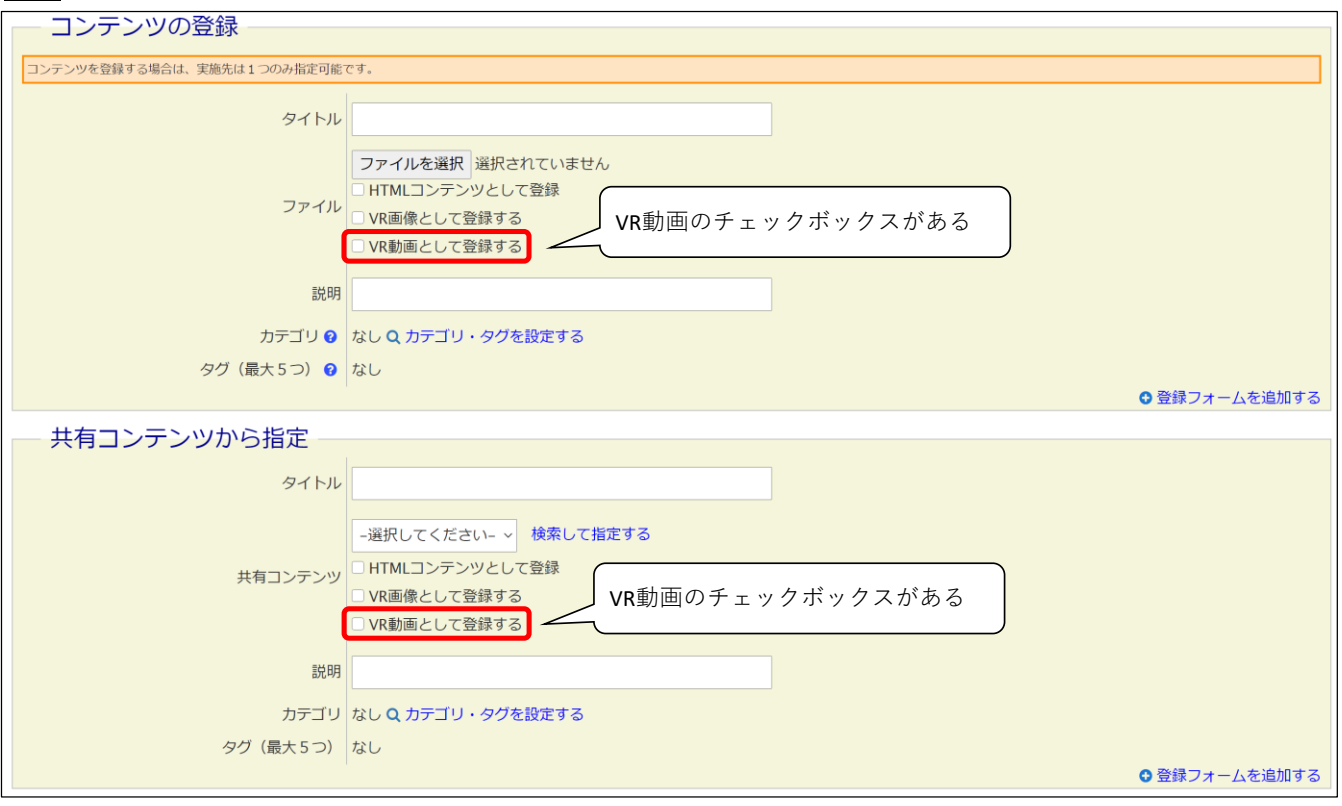

変更後

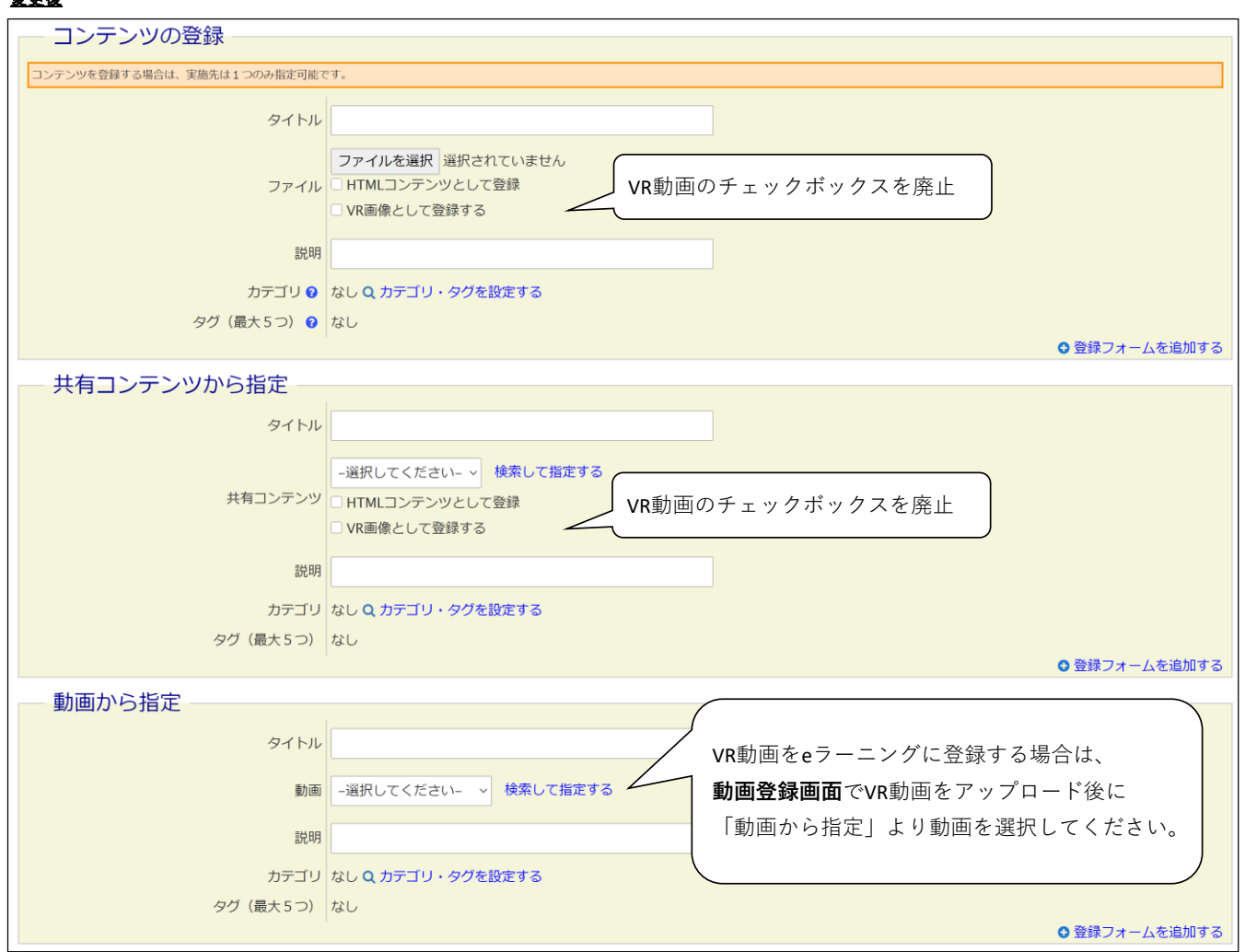

※**VR動画は、今後リリースされるアプリ限定の機能です**